# **MER Java Foundation Classes (JFC)**

Swing

## **Swing**

- Många klasser
- Jättemånga klasser
- Vettigt att lära sig dem utantill
	- Tror inte det

#### **Hur lära sig?**

- Principerna
	- Model view controller
	- Observer observed
- Öva, dvs skriv kod
	- Ofta och mycket
- Titta igenom biblioteken (men försök inte lära dig dem utantill).
- Kolla på exempel

#### **Vad är farorna**

- Personlig erfarenhet
	- Dålig dokumentation
	- Logik på fel ställe

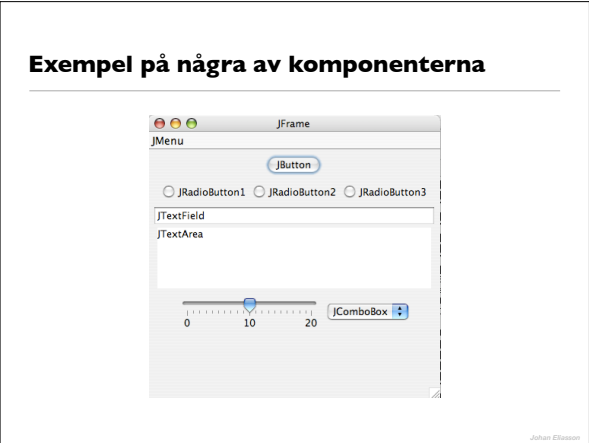

## **LayoutManagers**

- BorderLayout Har vi tittat på
- FlowLayout Har vi nämnt
- GridLayout
- CardLayout
- GridBagLayout
- etc

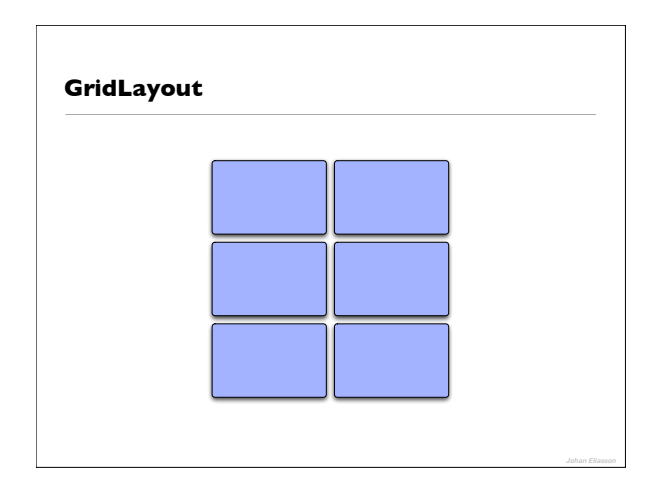

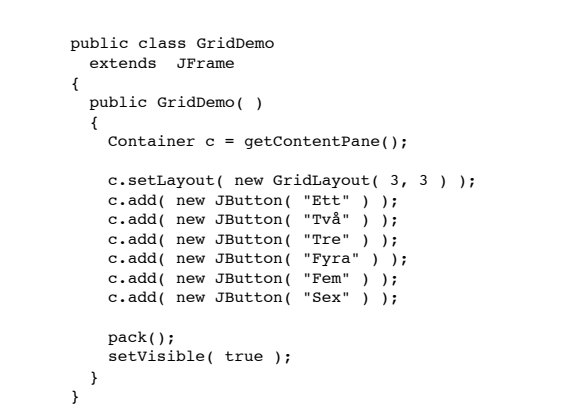

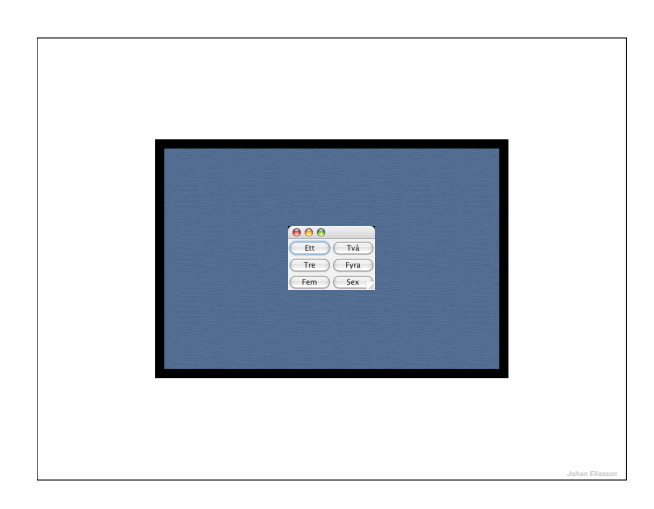

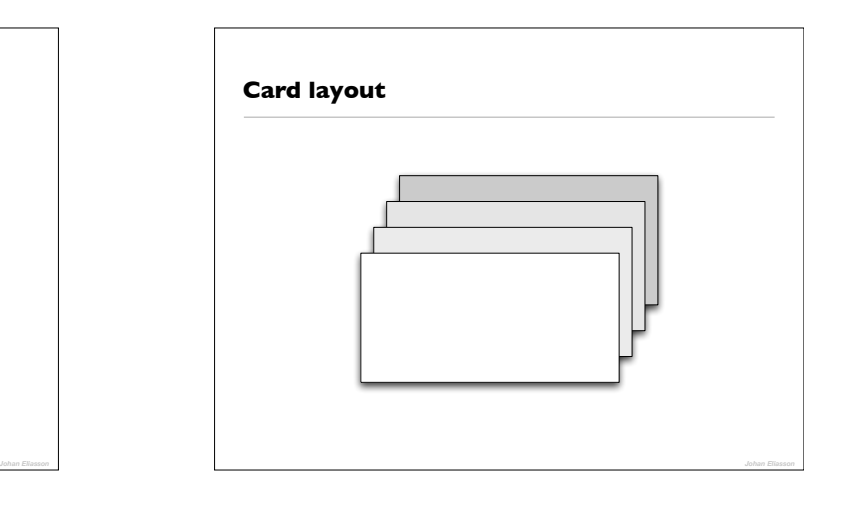

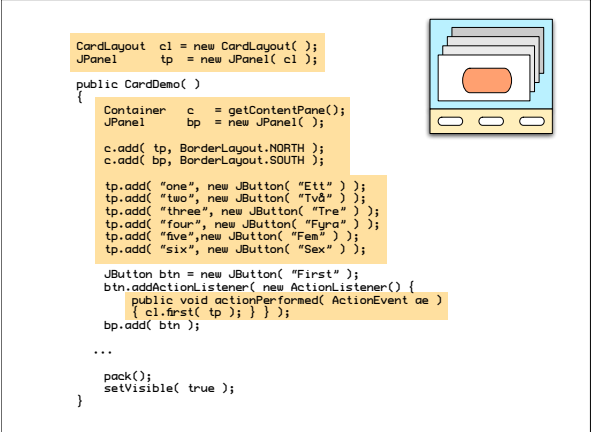

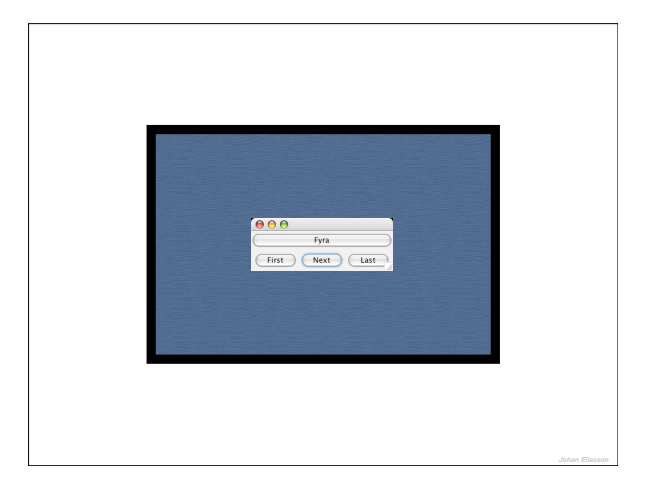

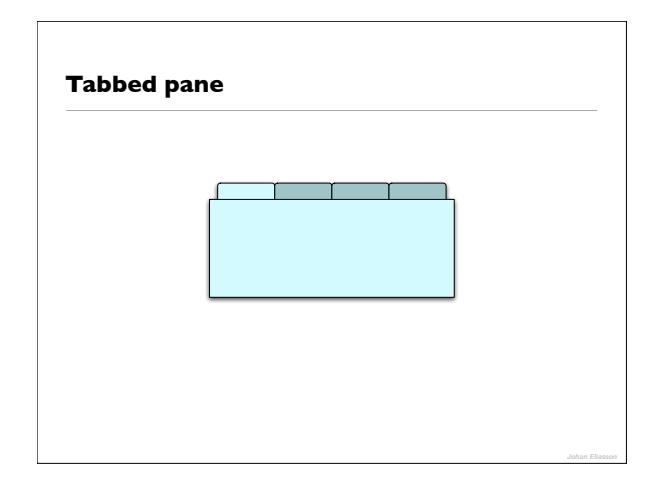

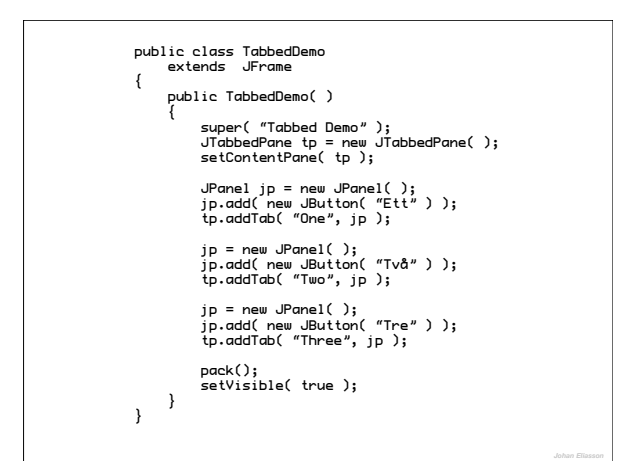

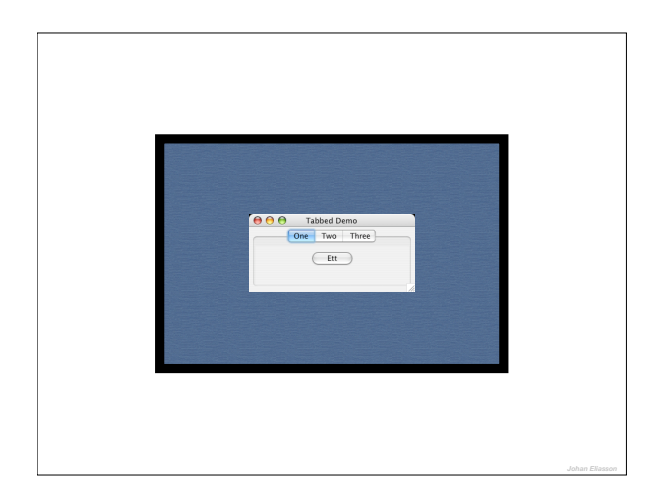

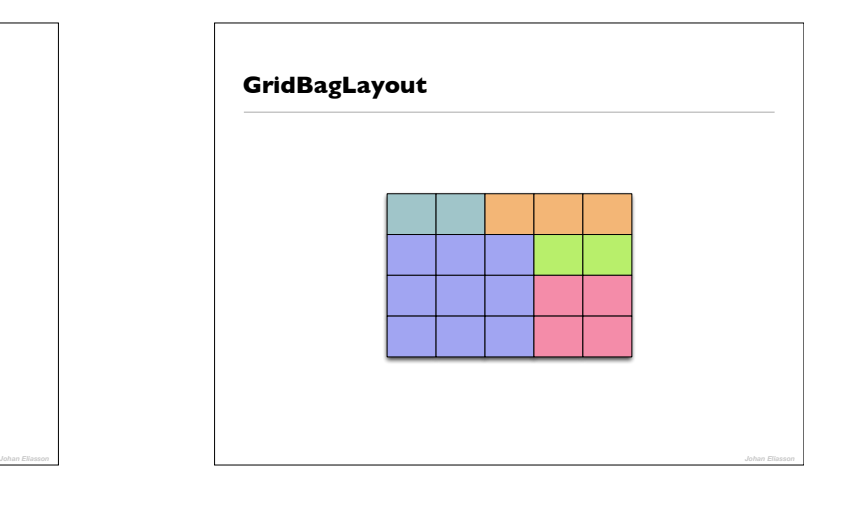

"GridBagLayout was contributed to Javasoft by a programmer who wanted to support the Java effort. It was intended as a proof that the AWT offered enough features for programmers to write their own layout managers.

It wasn't designed with human factors and ease of use in mind. If it bothers you (it bothers me) then just don't use it.

Create your GUI on several panels and use the other layout managers as appropriate to get the exact effect you want.

JavaSoft's AWT team project leader has said that eventually another layout manager will be added that does similar things to GBL, but is more intuitive.

Bottom line: nobody has to waste any effort on GBL, there are better alternatives available." Peter van der Linden

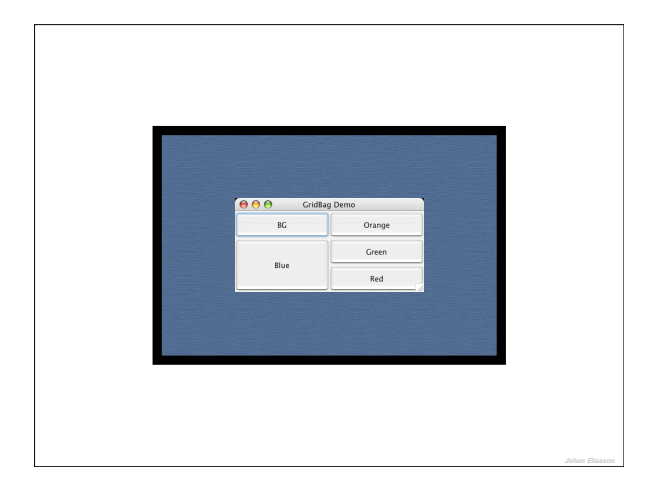

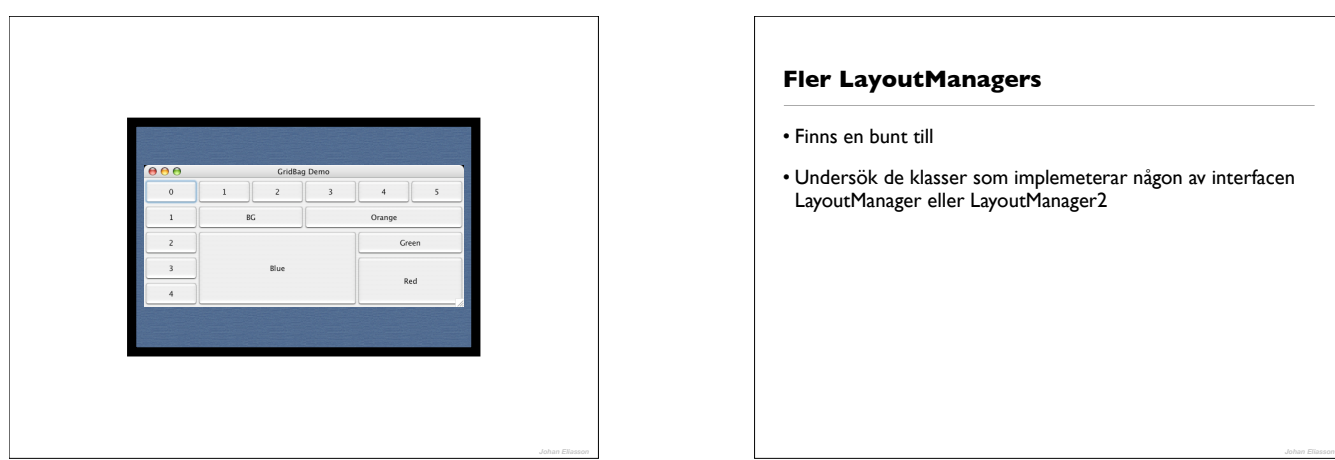

# **Fler LayoutManagers**

• Finns en bunt till

• Undersök de klasser som implemeterar någon av interfacen LayoutManager eller LayoutManager2

#### **Händelser**

- Olika typer
	- AdjustmentEvent
	- ComponentEvent
	- MouseEvent

### **Rita**

- Händelsestyrt styr inte själv
- paint
- update
- paintComponent
- repaint, repaint(x)

# **Graphics**

- drawString
- drawLine
- drawRect
- drawPolygon
- fillRect
- fillPolygon
- setColor
- setFont

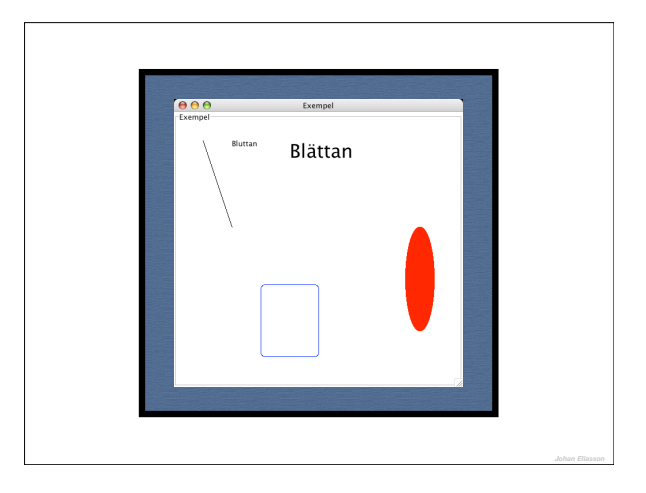

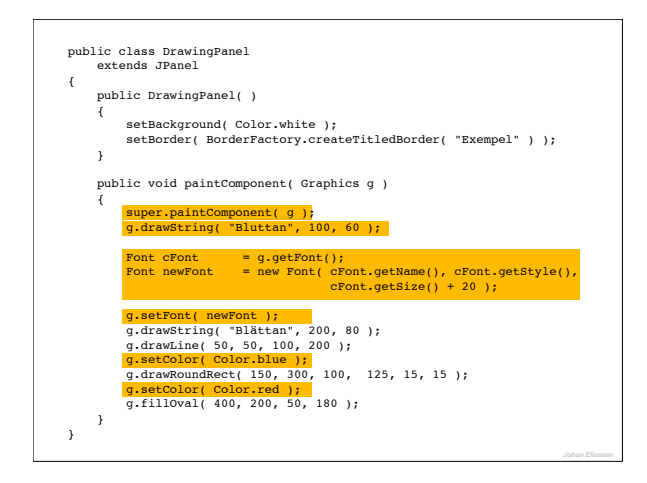

## **Java 2D**

- Förbättrad grafik så att det blir lite snyggare
- Anti-aliasing
- Fyll med mönster, gradienter, etc
- Bättre typsnittshantering
- figurer, linjer, transformeringar

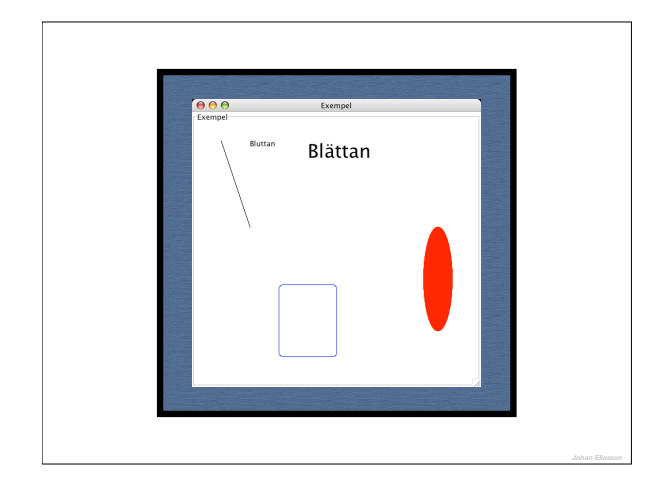

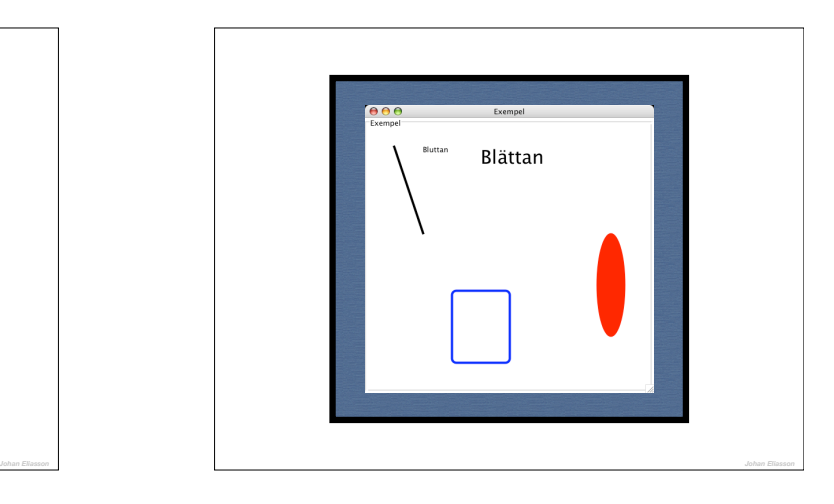

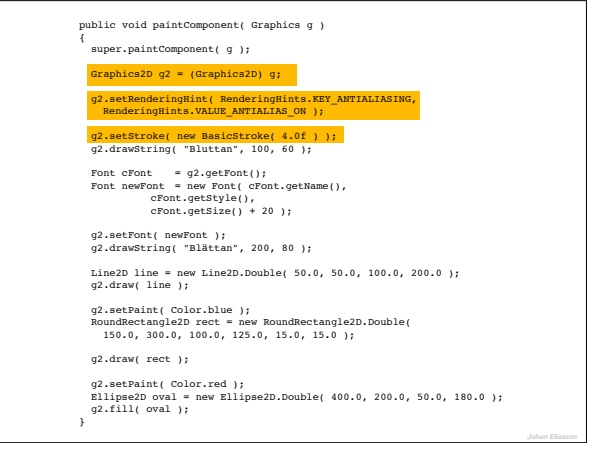

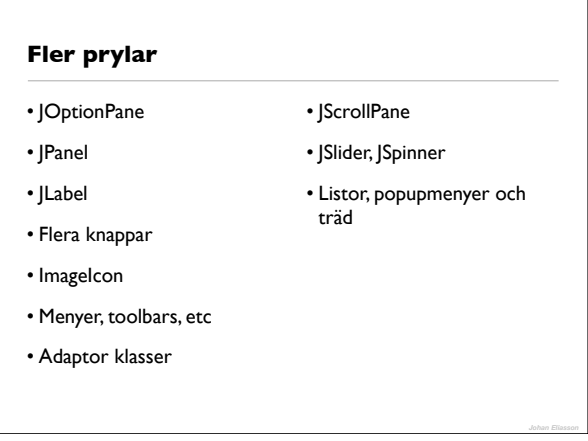

## **JOptionPane**

- Enkelt att göra olika "meddelandedialoger"
- Finns färdiga
- Kan modifiera och göra egna

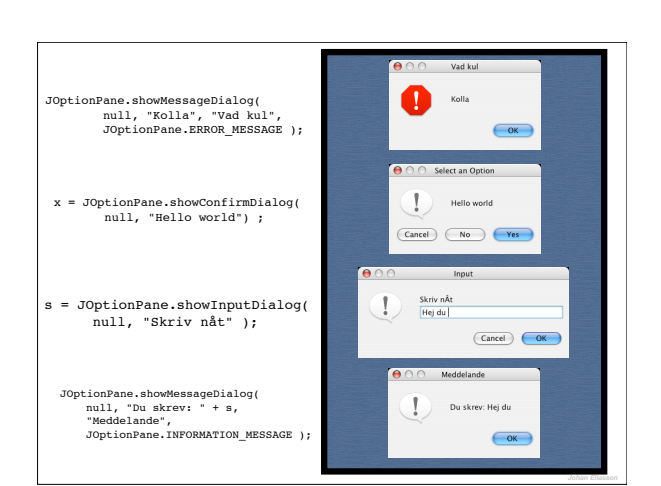

### **JPanel**

- Används för att organisera andra objekt
- Har layout manager (default FlowLayout)

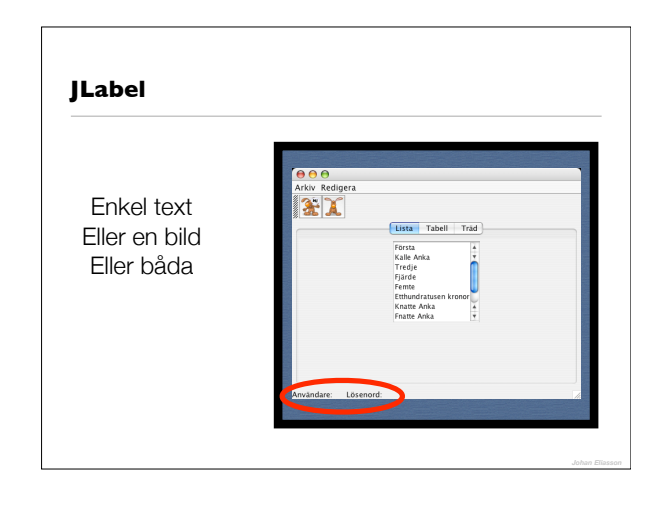

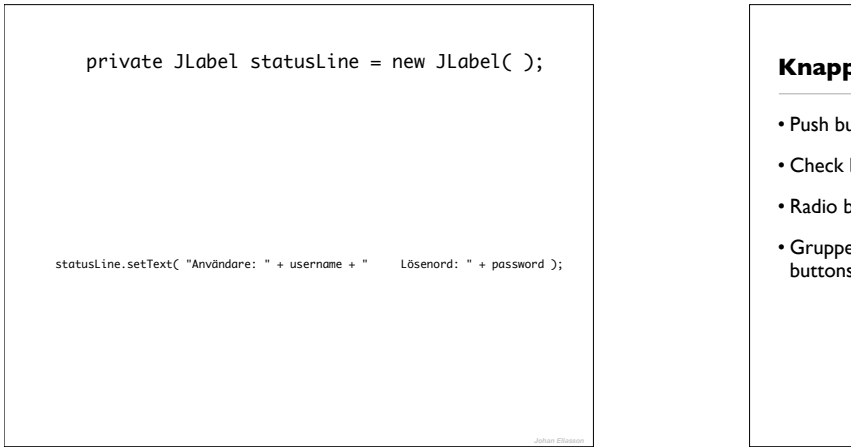

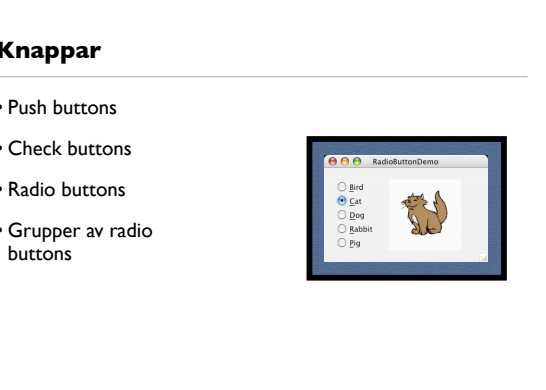

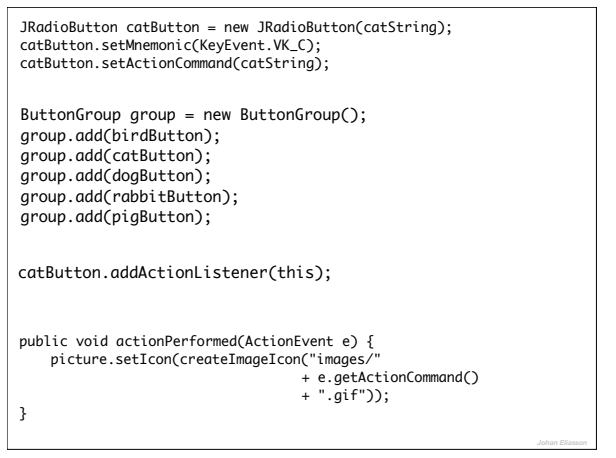

## **ImageIcon**

- Enkelt sätt att få symboler på olika ställen
- Klarar JPEG, GIF och PNG bilder

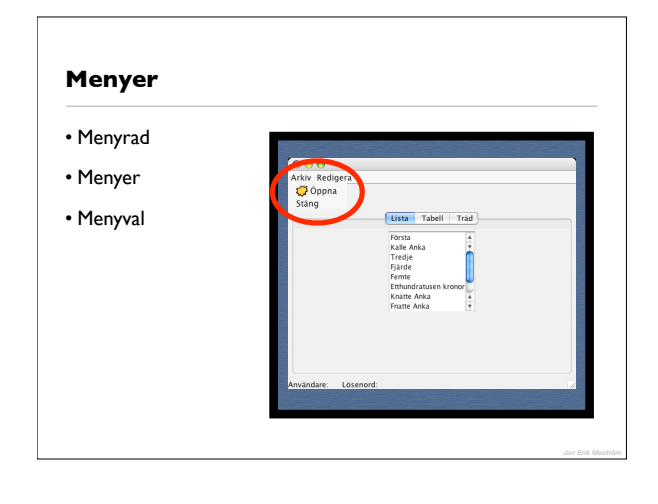

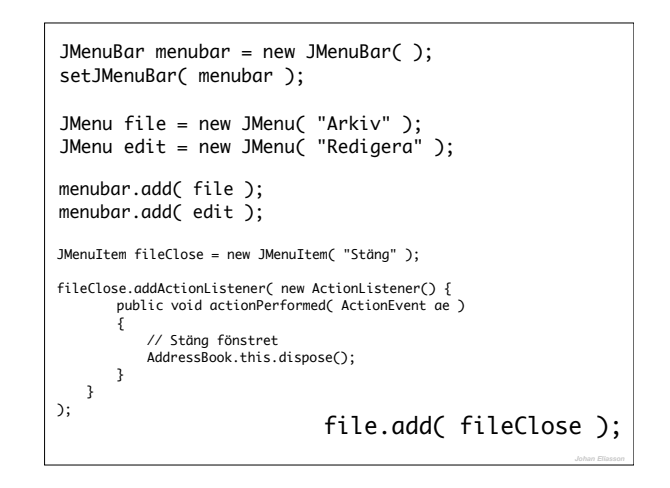

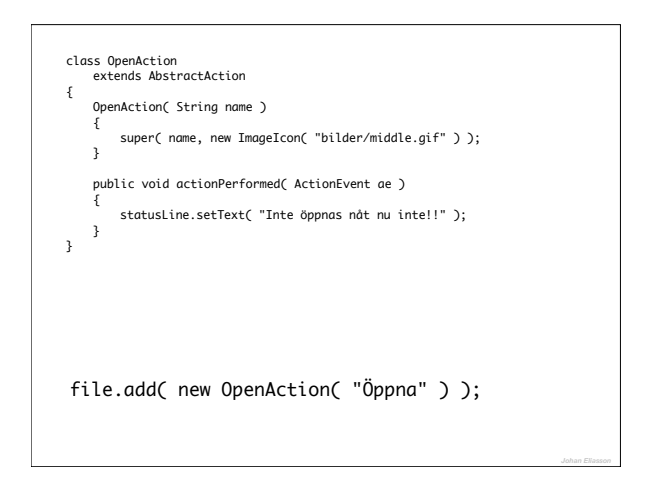

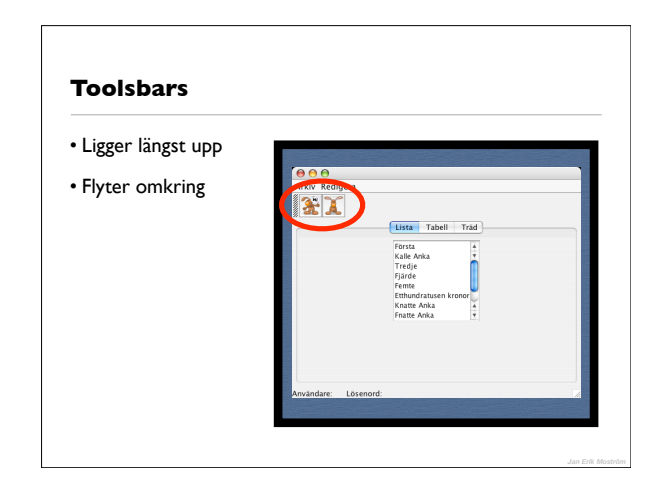

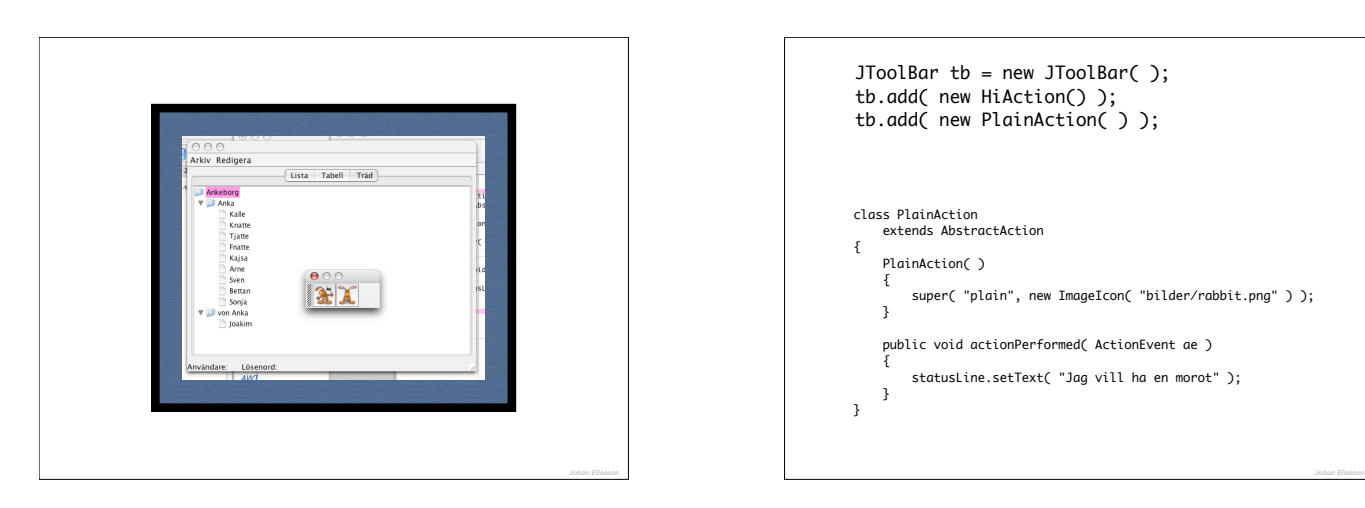

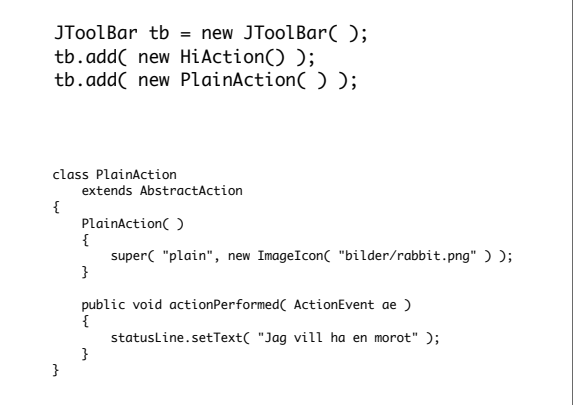

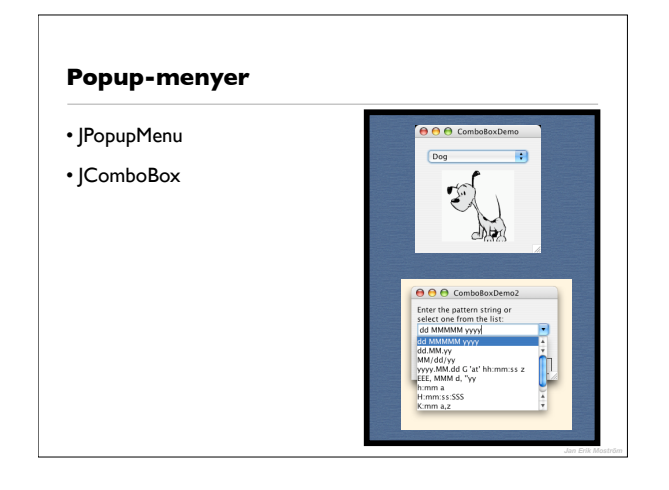

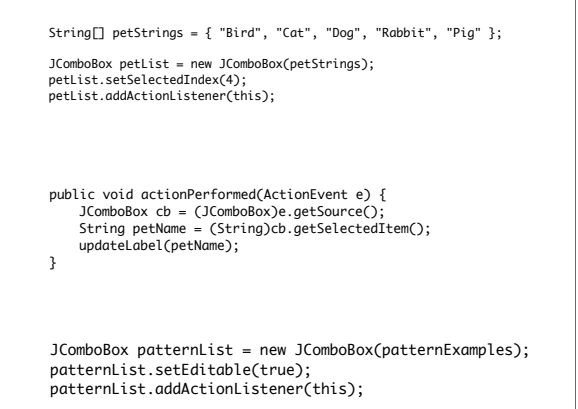

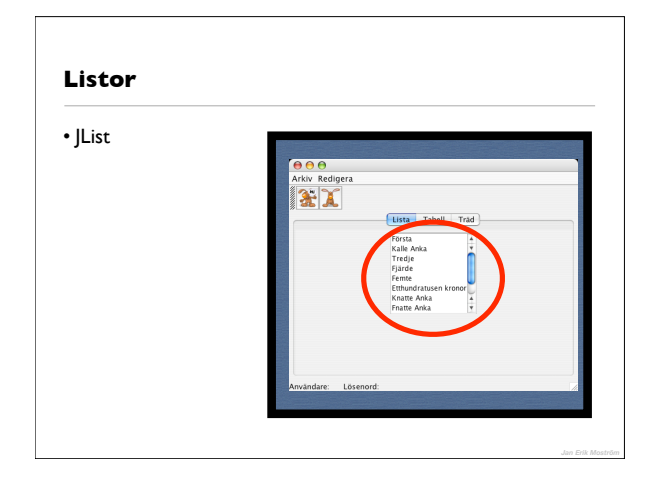

jl = new JList( new Object[] { "Första", new Person( "Kalle", "Anka" ), "Tredje", "Fjärde", "Femte", "Etthundratusen kronor", new Person( "Knatte", "Anka" ), new Person( "Fnatte", "Anka" ), new Person( "Tjatte", "Anka" ), new Person( "Kajsa", "Anka" ), } );

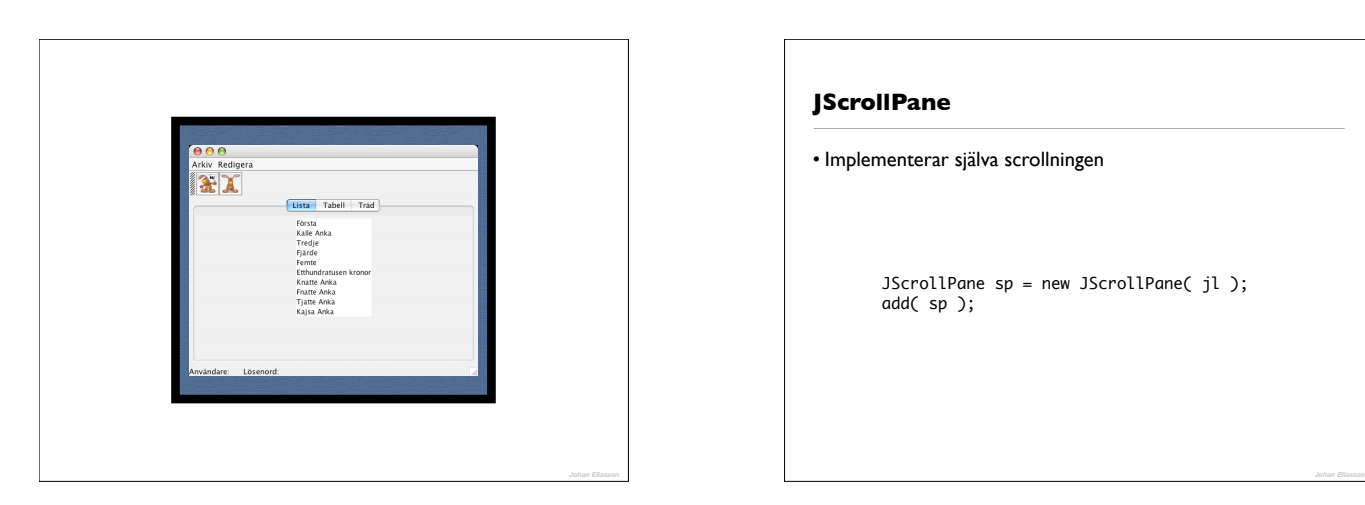

# **JScrollPane**

• Implementerar själva scrollningen

JScrollPane sp = new JScrollPane( jl ); add( sp );

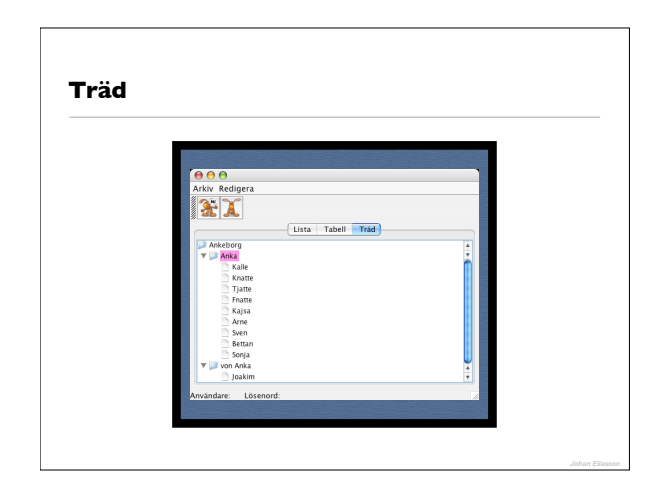

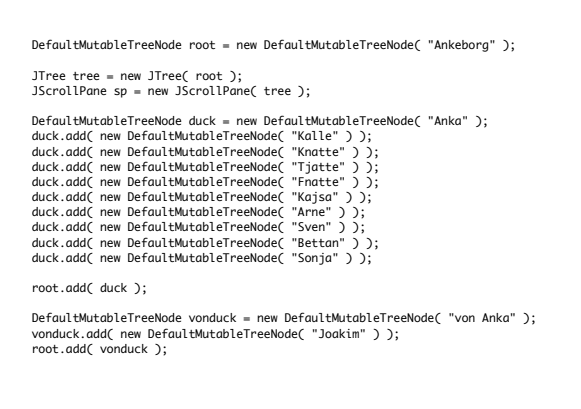

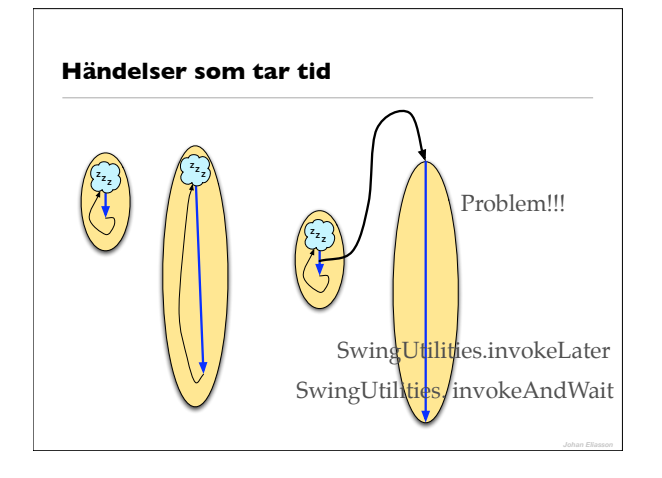

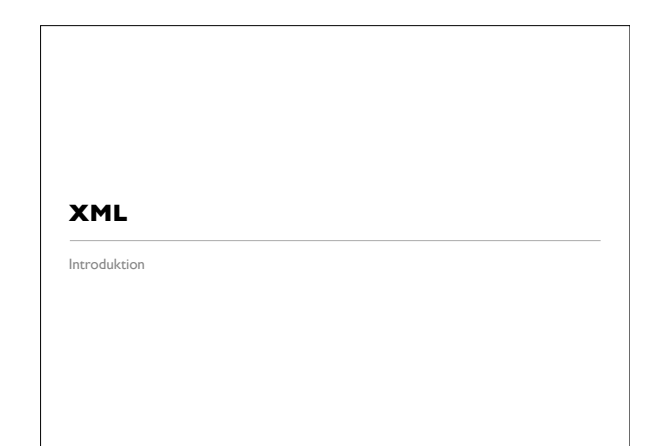

### **Problemet**

- Gammalt problem: arkivera/byta data
- Binärt
- Text
- Struktur

# **Principer**

- En strukturerad textfil
- Använder taggar för att märka ut informationen
- Informationen kan lätt flyttas mellan olika system
- Informationen kan lätt läsas i olika programspråk

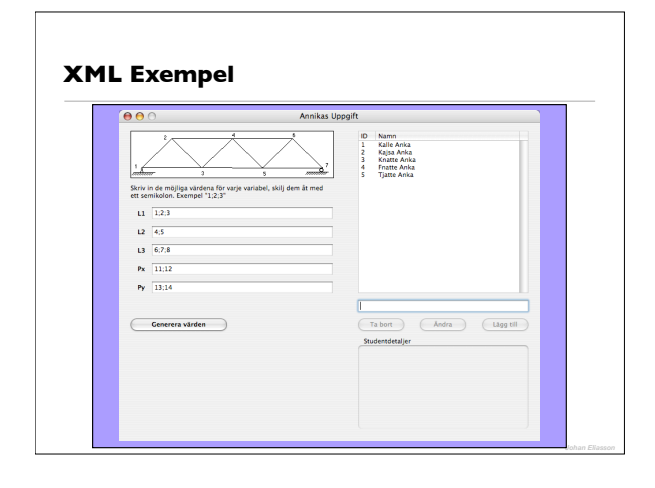

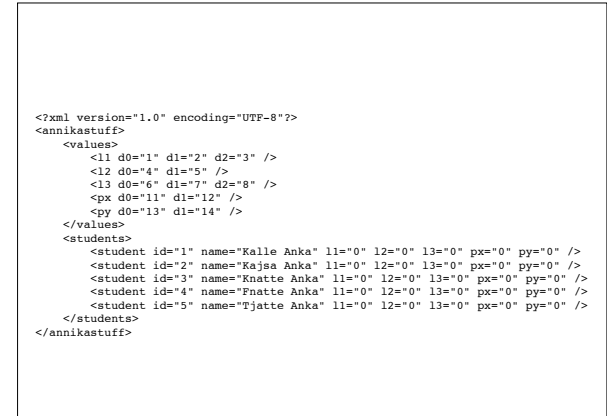

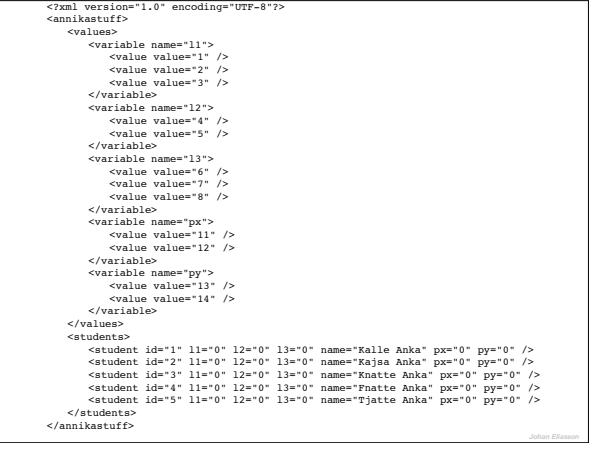

# **XML och Java**

- Java har naturligtvis stöd för detta
- SAX och DOM
- XSLT

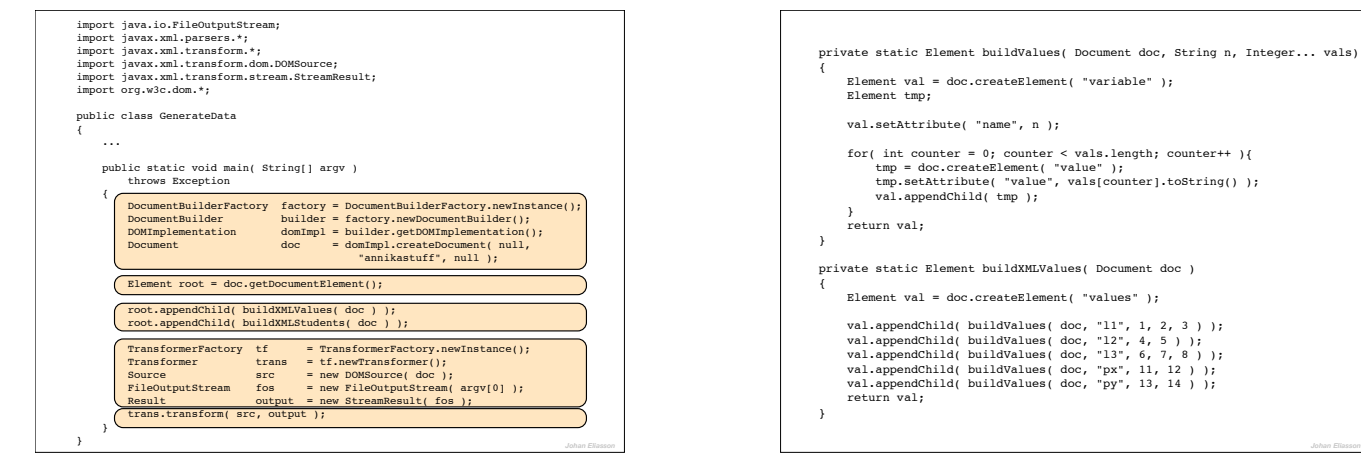

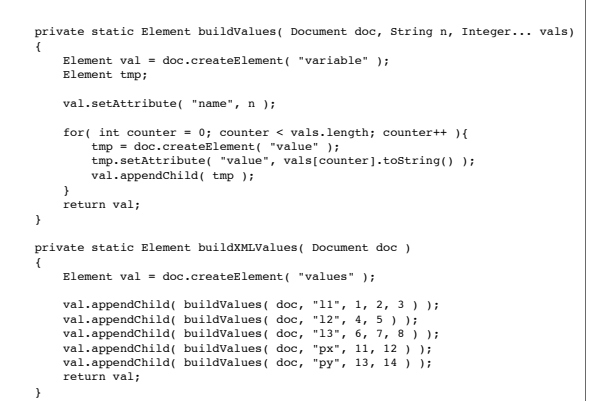

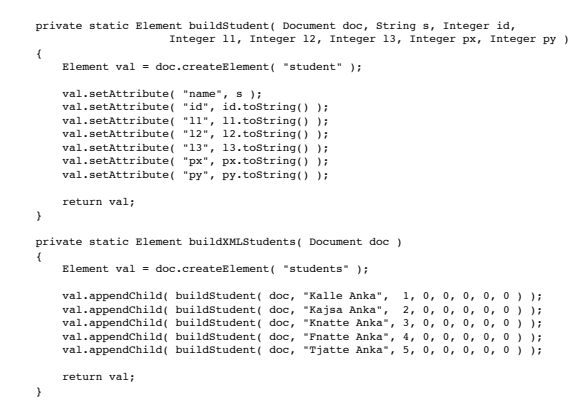

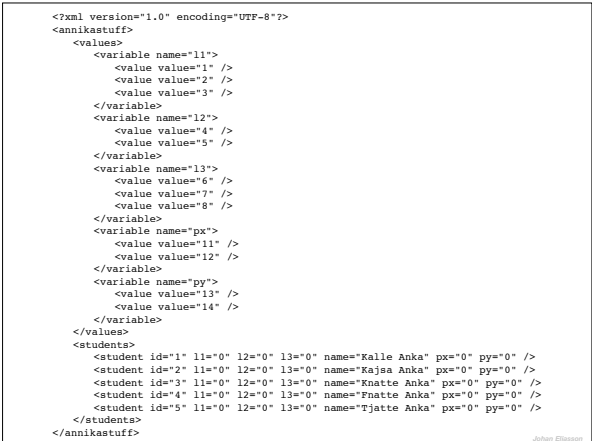

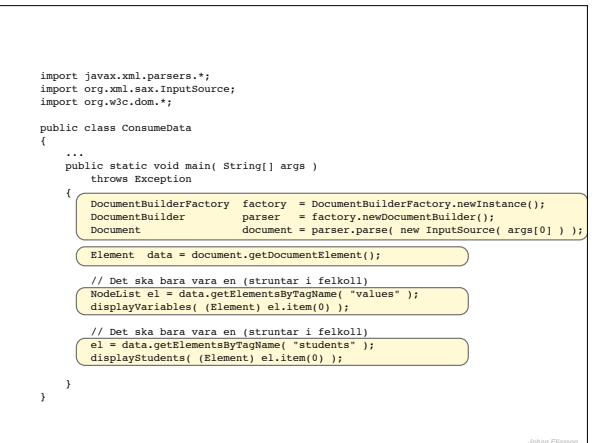

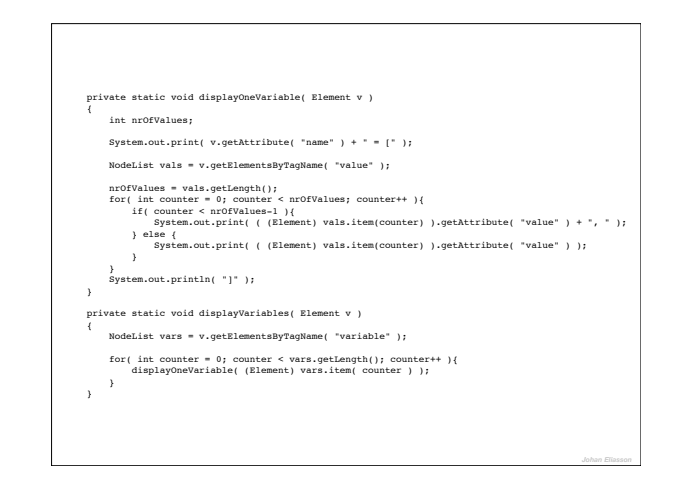

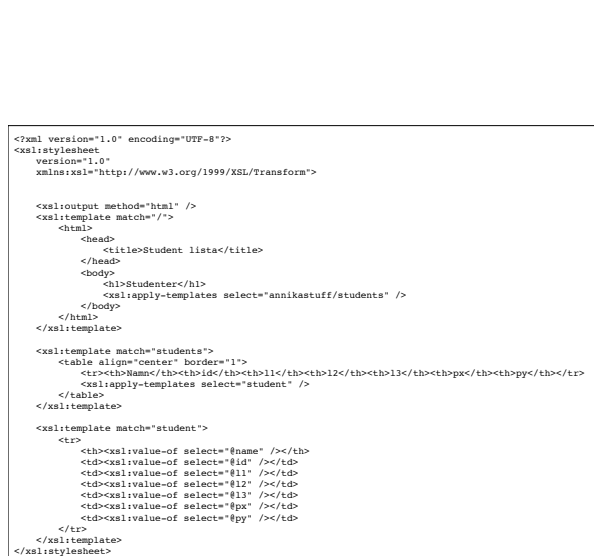

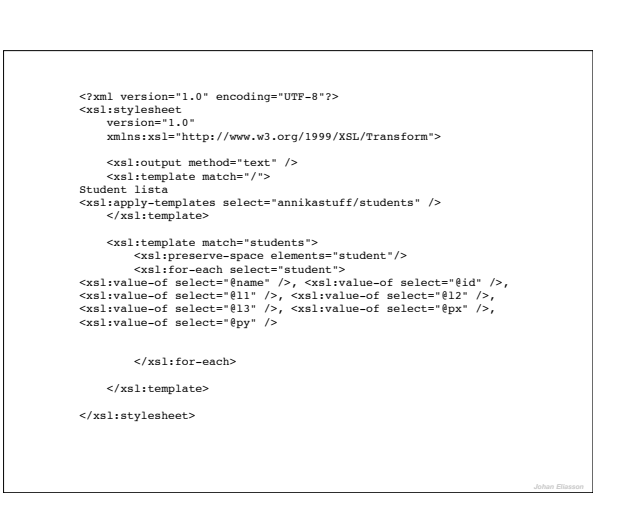

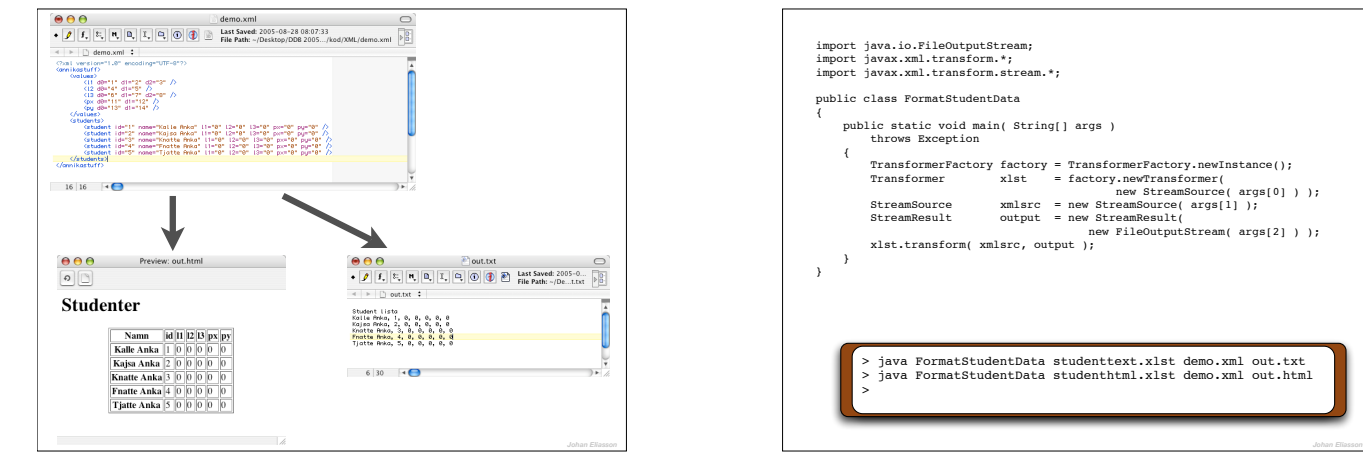

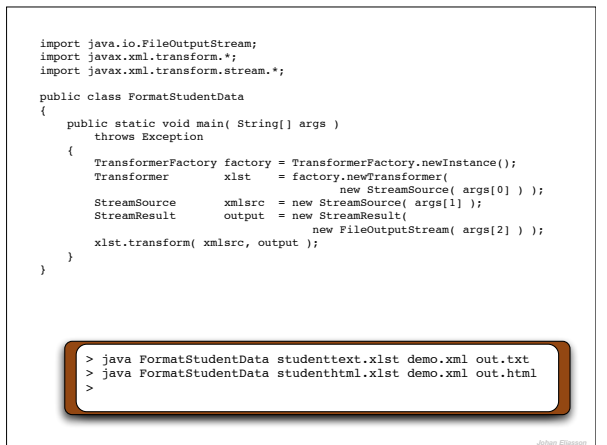

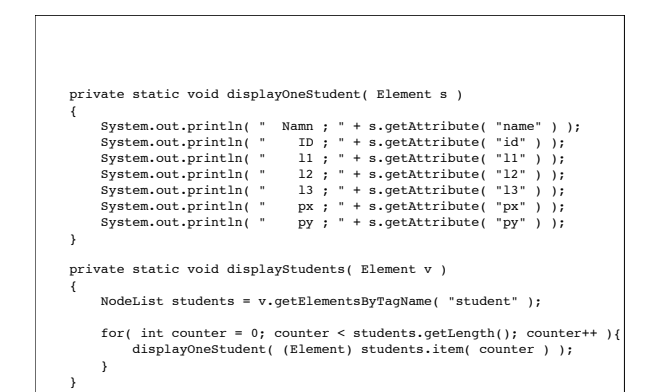

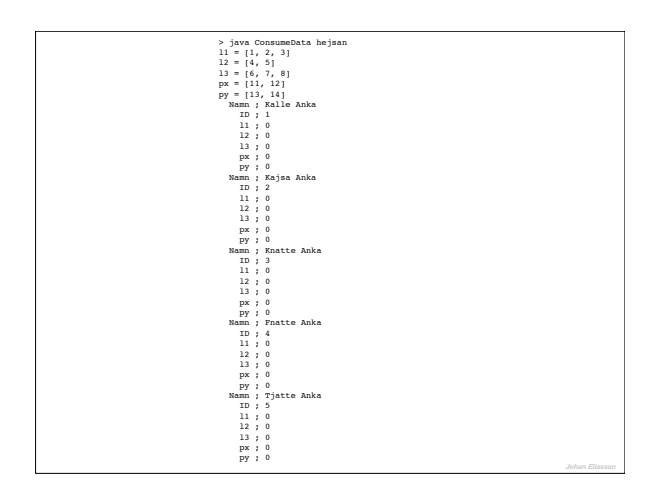